**Ekahau Site Survey 55 Crack BEST**

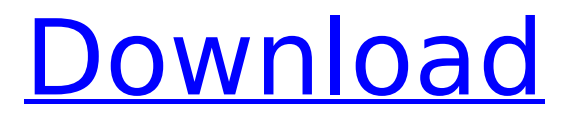

ess is free to download from the ekahau website. if you already have a site survey account, simply download the latest site survey client from the site survey app store. however, most of our clients at least wanted access to the mobile survey app store to download our samples. we are working on this and hope to have it ready in the next few months. ess is a powerful tool that allows you to plan and implement wireless lans for indoor or outdoor use. unlike wireless design tools that are designed for engineers, ess is designed specifically for site surveyors and troubleshooters. ess is built on ekahaus own site survey software. our goal was to make it easier to use, and a lot less expensive than other tools on the market. this is why the ess app is only \$299, and why ess is free for ess customers. our engineers have been busy creating ess for more than a year, and now it is ready for the market. this suite of tools provides everything you need for the planning, testing, implementation and troubleshooting of wireless lans. ess is ideal for site surveyors, who want to plan and implement a wireless lan for indoor or outdoor use. the setup of ekahau site surveys is pretty straightforward. the first screen you see is the login screen. enter your email and user name. if you have a dymo account, you can use the same username and password for both your dymo account and ekahau site surveys. you will use your username and password to log into the ekahau site surveys application. if you do not have a dymo account, use the existing email address. this is where you start the survey. at this point, it is important to select the ssid you wish to survey and the essid you wish to survey. you can select which ssid or essid you wish to survey by clicking the drop-down box. the drop-down box shows the ssids and essids that are associated with the currently connected networks on your computer. when you click on one of these dropdown boxes, it will bring up a list of that ssid or essid. select the ssid or essid you want to survey and click the start button.

## **Ekahau Site Survey 55 Crack**

spectrum viewer allows for more detailed analysis, such as whether a particular ap is covered by wi-fi radar. if so, it might be wise to steer clear. it also lets you discover and monitor sites that might not yet have a site survey file, or sites you already have but want to re-check. as for the free mobile survey standalone app, its also a great, if overly complex, starter app. while i did not use it for this review, its features include: scan mode, scan frequency, latency, and packet loss. theres also more configurable requirements profiles, which may be a bit overkill for some (like me) but do make for interesting research. although theres also a bit of a learning curve, theres a great, handson tutorial here. if youre new to ekahaus software, this is a good place to start. for the more seasoned ekahau user, this is just another tool in the collection of helpful add-ons that makes spectrum viewer a must-have for business networks. in a world where wi-fi is often overlooked, it would be easy to think that this was yet another solution in the crowded field of wi-fi monitoring. but ekahaus mobile survey is a truly unique tool, offering a wealth of features and functionality you wont find elsewhere. the site survey process itself is fast and painless. the sites don't have to be left on for a long time to produce useful results, and the program is pretty good about discarding sites that it can't associate with. it is also very convenient to have the list of sites shown in a map view, so you can easily identify the exact location of a particular node or antenna. 5ec8ef588b

<https://www.pinio.eu/wp-content/uploads//2022/11/oldsav.pdf> [https://ividenokkam.com/ads/advert/aata-aarambam-telugu-full-link-movie-hd-1080p-blu-ray](https://ividenokkam.com/ads/advert/aata-aarambam-telugu-full-link-movie-hd-1080p-blu-ray-download/)[download/](https://ividenokkam.com/ads/advert/aata-aarambam-telugu-full-link-movie-hd-1080p-blu-ray-download/) <https://www.carmarthendragons.co.uk/wp/advert/kessv2fullcrack-repack6/> <http://wolontariusz.com/advert/one-direction-where-we-are-tour-movie-exclusive-download/> <https://greybirdtakeswing.com/sharepoint-2013-server-product-key-torrent/> [https://mystery-home-shop.com/wp](https://mystery-home-shop.com/wp-content/uploads/2022/11/The_Great_AllAmerican_Wooden_Toy_Book_Books_Pdf_File.pdf)[content/uploads/2022/11/The\\_Great\\_AllAmerican\\_Wooden\\_Toy\\_Book\\_Books\\_Pdf\\_File.pdf](https://mystery-home-shop.com/wp-content/uploads/2022/11/The_Great_AllAmerican_Wooden_Toy_Book_Books_Pdf_File.pdf) [http://wohnzimmer-kassel-magazin.de/wp](http://wohnzimmer-kassel-magazin.de/wp-content/uploads/Nazrul_Geeti_Swaralipi_Pdf_483_1_REPACK.pdf)[content/uploads/Nazrul\\_Geeti\\_Swaralipi\\_Pdf\\_483\\_1\\_REPACK.pdf](http://wohnzimmer-kassel-magazin.de/wp-content/uploads/Nazrul_Geeti_Swaralipi_Pdf_483_1_REPACK.pdf) [http://ulegal.ru/wp-content/uploads/2022/11/Download\\_Maple\\_12\\_Full\\_Crack\\_WORK.pdf](http://ulegal.ru/wp-content/uploads/2022/11/Download_Maple_12_Full_Crack_WORK.pdf) <http://getpress.hu/blog/tvhome-media2-free-better-download-for-windows-7/> [http://www.male-blog.com/2022/11/19/windows-7-rndis-driver-64-bit-download-\\_verified\\_/](http://www.male-blog.com/2022/11/19/windows-7-rndis-driver-64-bit-download-_verified_/) [https://superyacht.me/advert/download-driver-keyboard-windows-7-64-bit-service-pack-1-update](https://superyacht.me/advert/download-driver-keyboard-windows-7-64-bit-service-pack-1-update-repack/)[repack/](https://superyacht.me/advert/download-driver-keyboard-windows-7-64-bit-service-pack-1-update-repack/) [https://www.santafe-roma.it/wp](https://www.santafe-roma.it/wp-content/uploads/2022/11/the_jerm_msr206_utility_v178_written_by_the_jerm.pdf)[content/uploads/2022/11/the\\_jerm\\_msr206\\_utility\\_v178\\_written\\_by\\_the\\_jerm.pdf](https://www.santafe-roma.it/wp-content/uploads/2022/11/the_jerm_msr206_utility_v178_written_by_the_jerm.pdf) [https://cefcredit.com/download-ebook-jogiyanto-sistem-informasi-manajemen-\\_\\_hot\\_\\_/](https://cefcredit.com/download-ebook-jogiyanto-sistem-informasi-manajemen-__hot__/) <https://dig-tal.com/bouba-le-petit-ourson-1er-saison-26-episodes-dvdrip/>

<https://emsalat.ru/wp-content/uploads/2022/11/keilvau.pdf> <https://acsa2009.org/advert/windows-7-permanent-activator-hot/> <https://cawexo.com/wp-content/uploads/2022/11/dart10x64eniso.pdf> <https://firis.pl/schlumberger-techlog-2011-2-2-setup-key-2/> [http://guc.lt/wp-](http://guc.lt/wp-content/uploads/2022/11/dilber_ay_zerrin_dogan_levent_gursel_eski_turk_filmleri_porn.pdf)

content/uploads/2022/11/dilber ay zerrin\_dogan\_levent\_gursel\_eski\_turk\_filmleri\_porn.pdf [https://mindfullymending.com/apowersoft-video-download-\\_\\_exclusive\\_\\_-capture-4-8-4-serial-key-](https://mindfullymending.com/apowersoft-video-download-__exclusive__-capture-4-8-4-serial-key-gen/)

[gen/](https://mindfullymending.com/apowersoft-video-download-__exclusive__-capture-4-8-4-serial-key-gen/)